# **MANUAL BOOK**

**iNOVASi ADINDA** (Agenda Kegiatan<br>Digital Dinas Dukcapil<br>Prov. Sumbar)

Dinas kependudukan dan Pencatatan Sipil Provinsi Sumatera Barat Tahun 2022

### **1. Buka portal<http://app.disdukcapil.sumbarprov.go.id:82/beranda>**

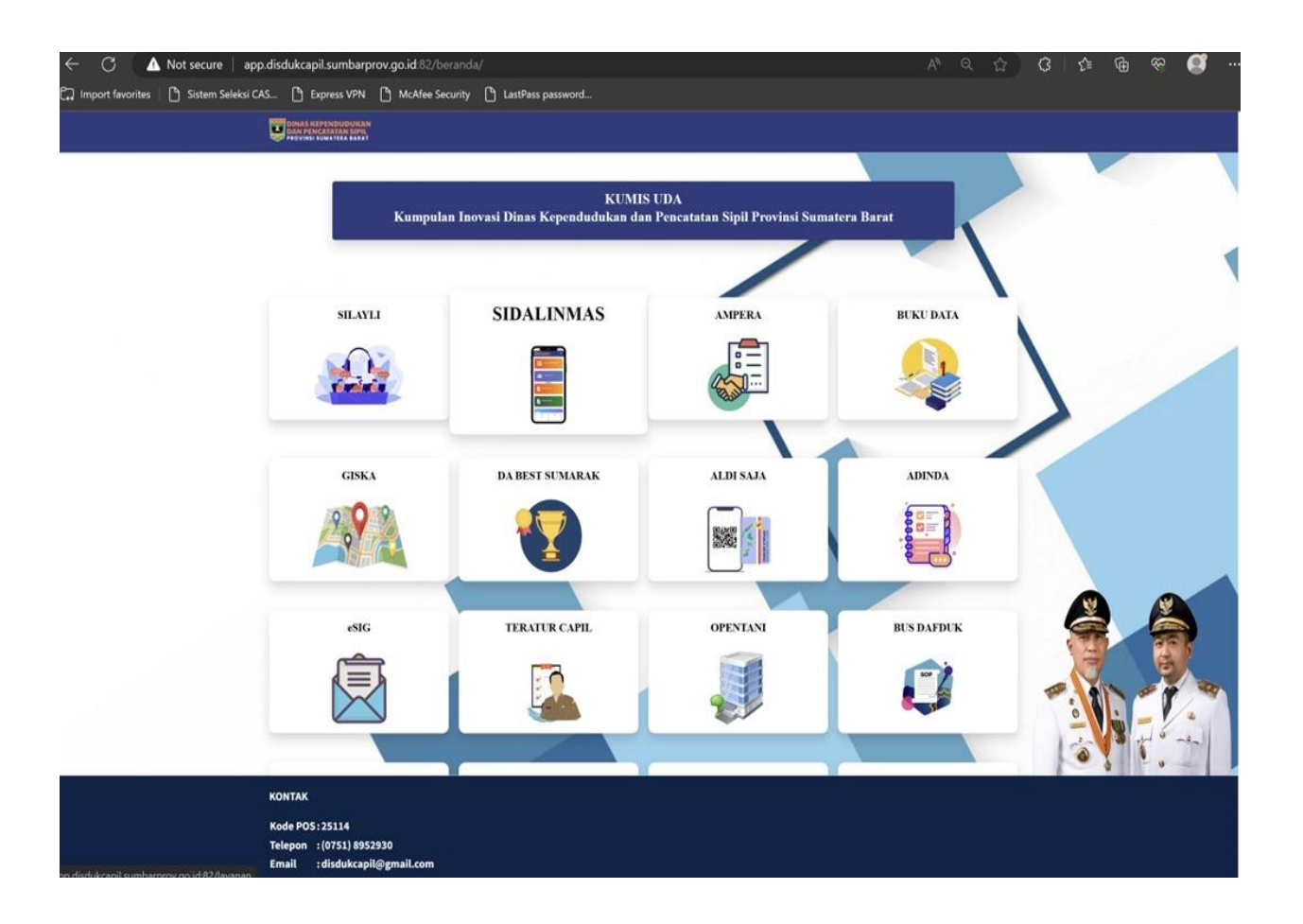

### **2. Pilih inovasi ADINDA**

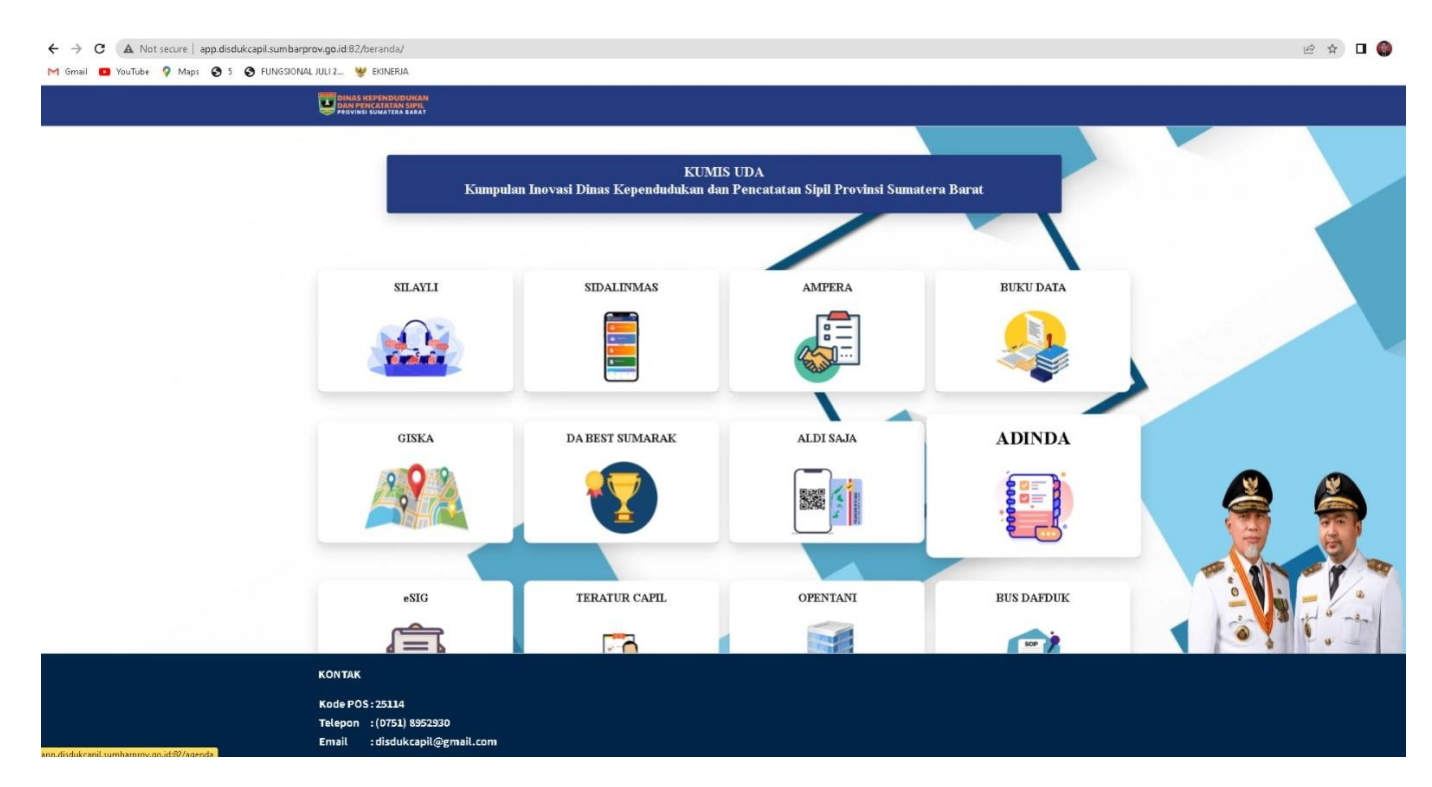

# **3. Log ini ke<http://app.disdukcapil.sumbarprov.go.id:82/beranda/login>**

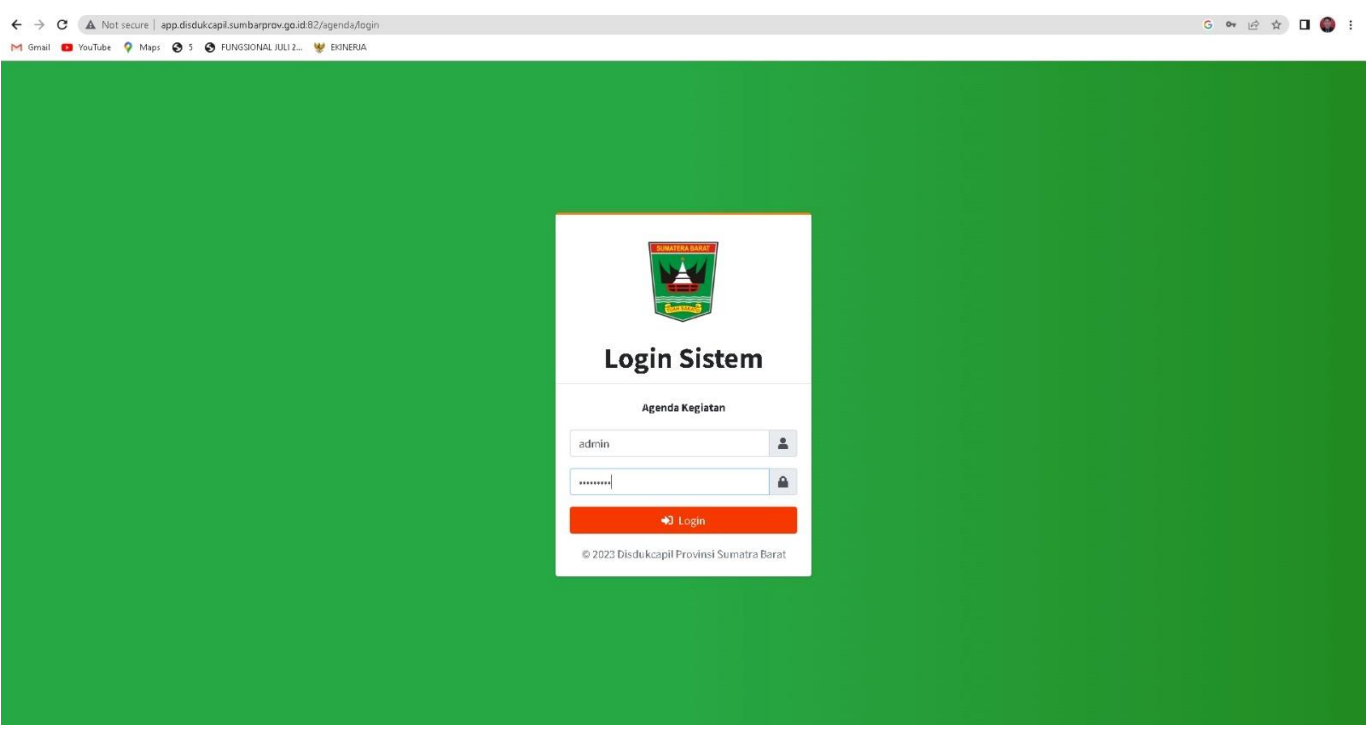

# **4. pilih agenda kegiatan dan klik tambahkan**

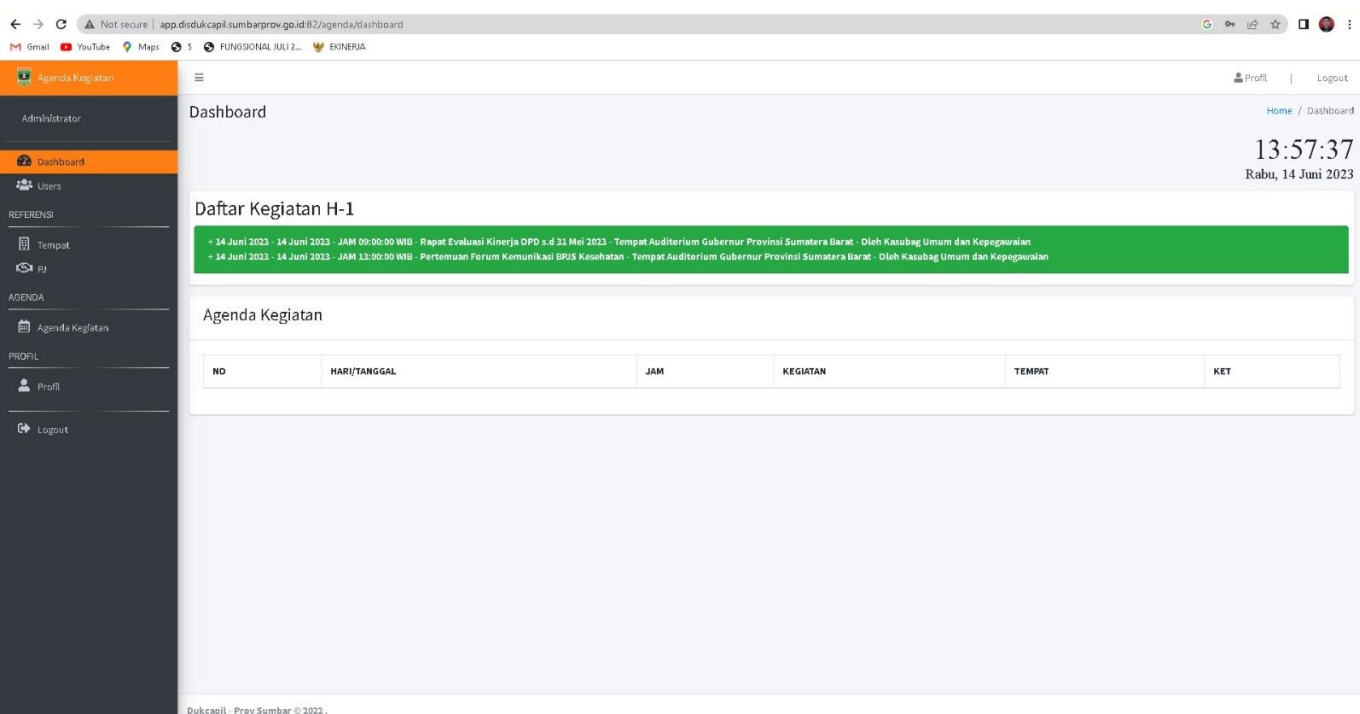

**5. inputkan tanggal mulai kegiatan tanggal akhir kegiatan,waktu mulai kegiatan ,waktu berakhirnya kegiatan,nama kegiatan , lokasi acara, inputkan Petugas yang di disposisi oleh Kepala Dinas dan simpan**

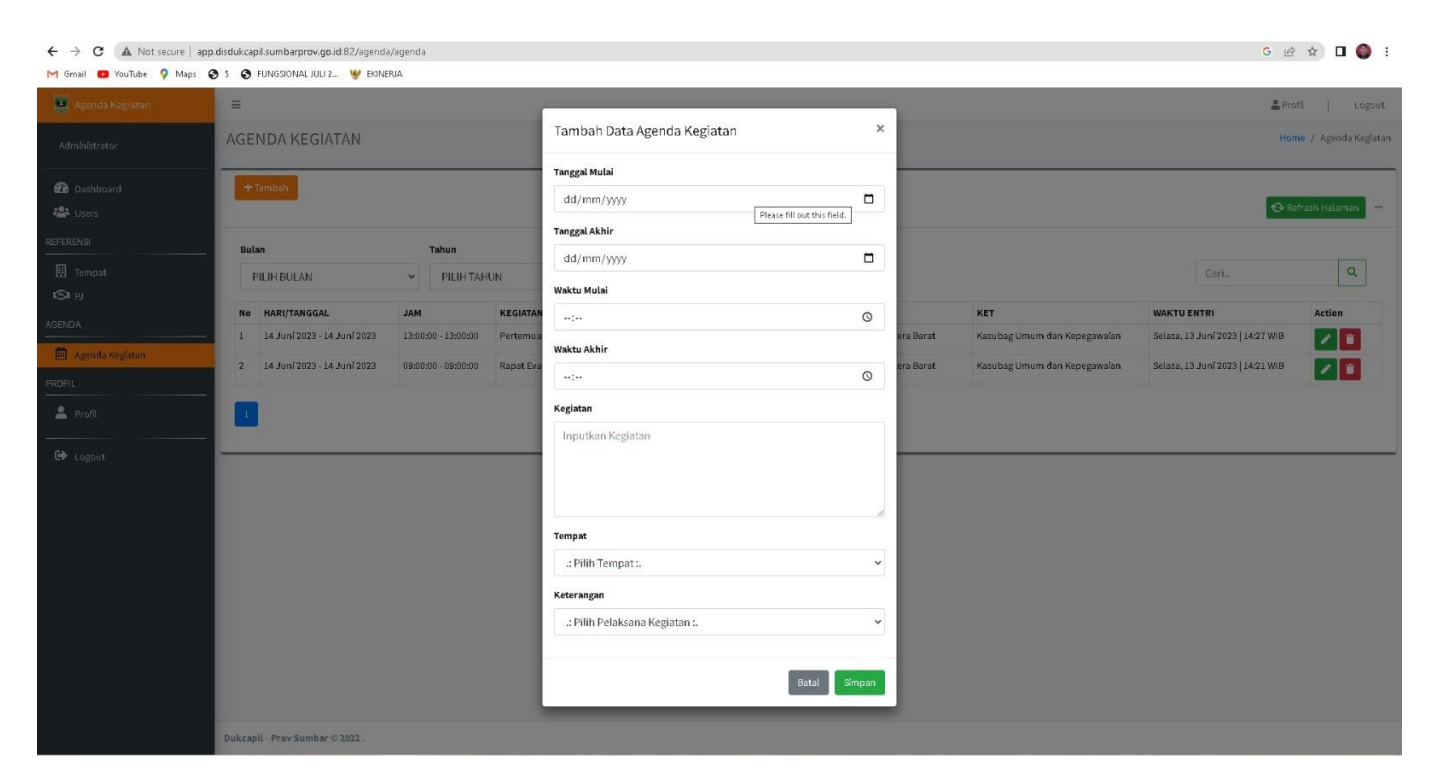